## **Turbo Rater Package Editing Quick Reference**

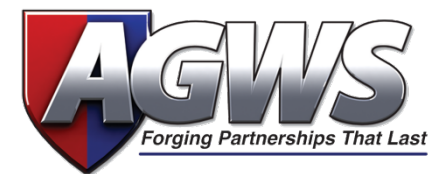

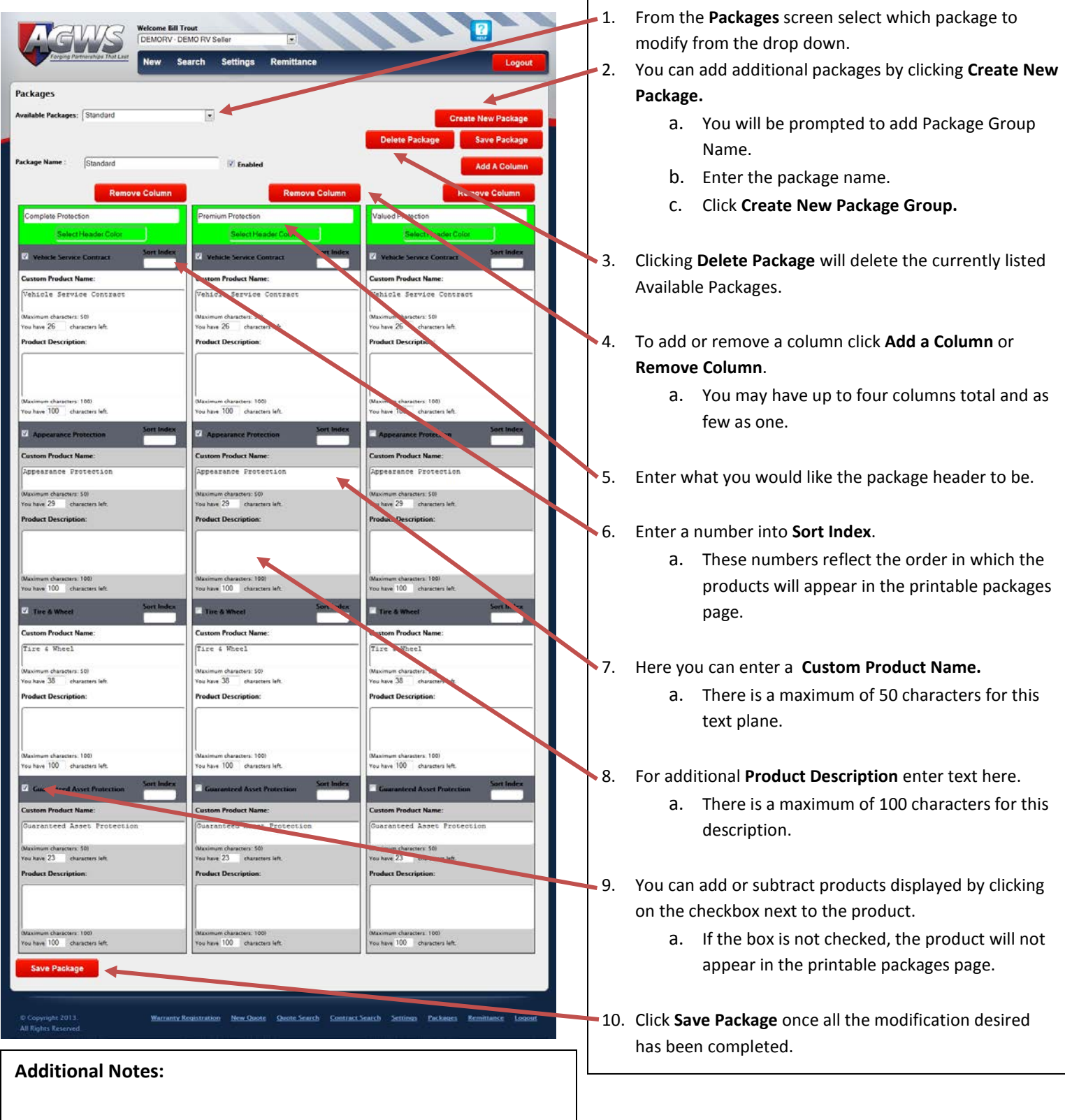